# CSE 143 Lecture 11

More Linked Lists

reading: 16.2 - 16.3

slides created by Marty Stepp http://www.cs.washington.edu/143/

## **Conceptual questions**

- What is the difference between a LinkedIntList and a ListNode?
- What is the difference between an empty list and a null list?
   How do you create each one?
- Why are the fields of ListNode public? Is this bad style?
- What effect does this code have on a LinkedIntList?

```
ListNode current = front;
current = null;
```

### **Conceptual answers**

- A list consists of 0 to many node objects.
  - Each node holds a single data element value.
- null list: LinkedIntList list = null; empty list: LinkedIntList list = new LinkedIntList();
- It's okay that the node fields are public, because client code never directly interacts with ListNode objects.
- The code doesn't change the list. You can change a list only in one of the following two ways:
  - Modify its front field value.
  - Modify the next reference of a node in the list.

## Implementing remove

// Removes and returns the list's first value.
public int remove() {

- }
- How do we remove the front node from a list?
- Does it matter what the list's contents are before the remove?

# **Removing front element**

• Before removing front element:

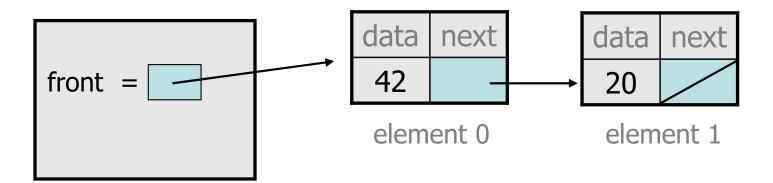

• After first removal:

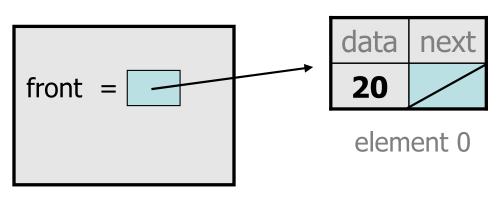

After second removal:

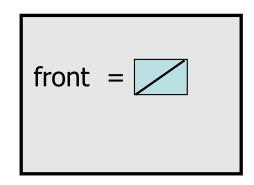

#### remove solution

```
// Removes and returns the first value.
// Throws a NoSuchElementException on empty list.
public int remove() {
    if (front == null) {
       throw new NoSuchElementException();
    } else {
       int result = front.data;
       front = front.next;
       return result;
    }
```

# Implementing remove (2)

```
// Removes value at given index from list.
// Precondition: 0 <= index < size
public void remove(int index) {</pre>
```

- How do we remove any node in general from a list?

. . .

}

– Does it matter what the list's contents are before the remove?

# Removing from a list

• Before removing element at index 1:

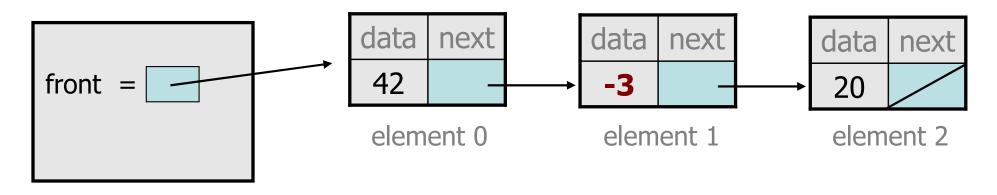

• After:

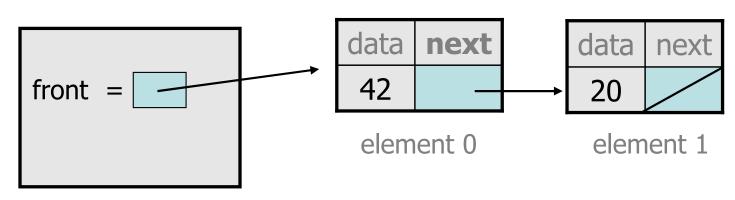

# **Removing from the front**

• Before removing element at index 0:

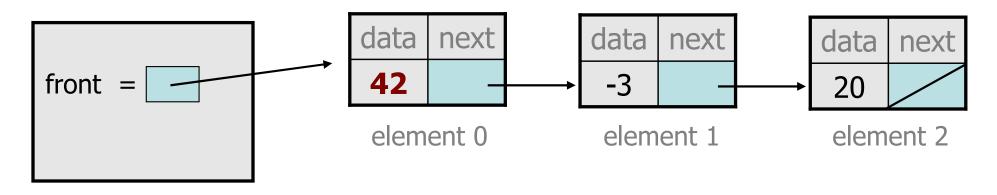

• After:

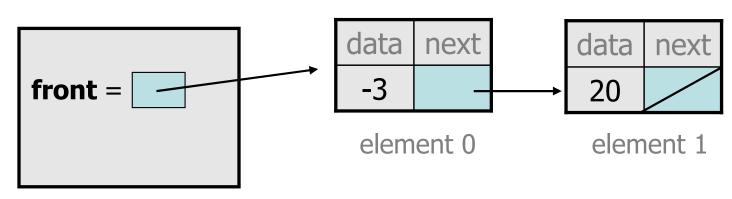

# Removing the only element

After:

• Before:

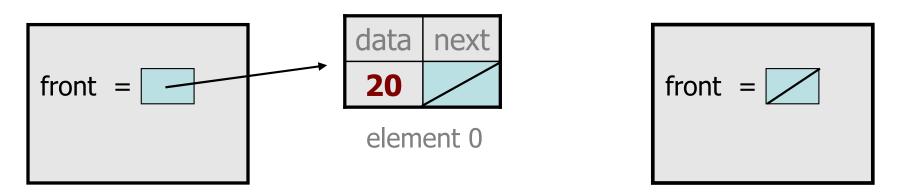

- We must change the front field to store null instead of a node.
- Do we need a special case to handle this?

# remove (2) solution

```
// Removes value at given index from list.
// Precondition: 0 <= index < size()</pre>
public void remove(int index) {
    if (index == 0) {
        // special case: removing first element
        front = front.next;
    } else {
        // removing from elsewhere in the list
        ListNode current = front;
        for (int i = 0; i < index - 1; i++) {
            current = current.next;
        }
        current.next = current.next.next;
```

#### Exercise

- Write a method addSorted that accepts an integer value as a parameter and adds that value to a sorted list in sorted order.
  - Before addSorted(17) :

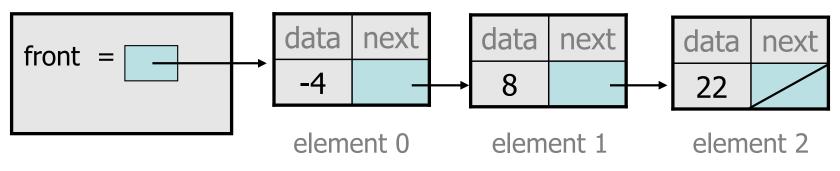

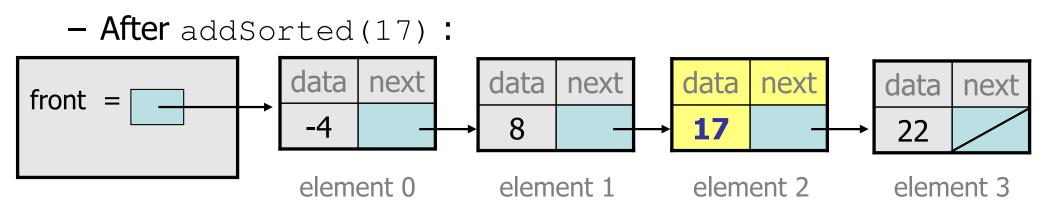

#### The common case

• Adding to the middle of a list: addSorted(17)

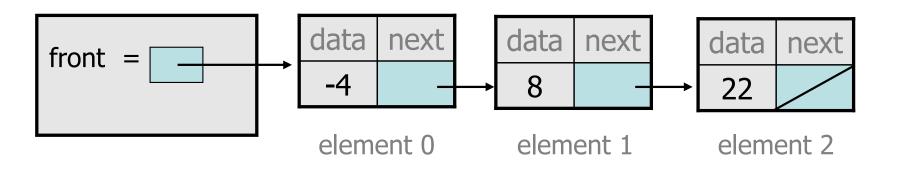

- Which references must be changed?
- What sort of loop do we need?
- When should the loop stop?

## First attempt

#### • An incorrect loop:

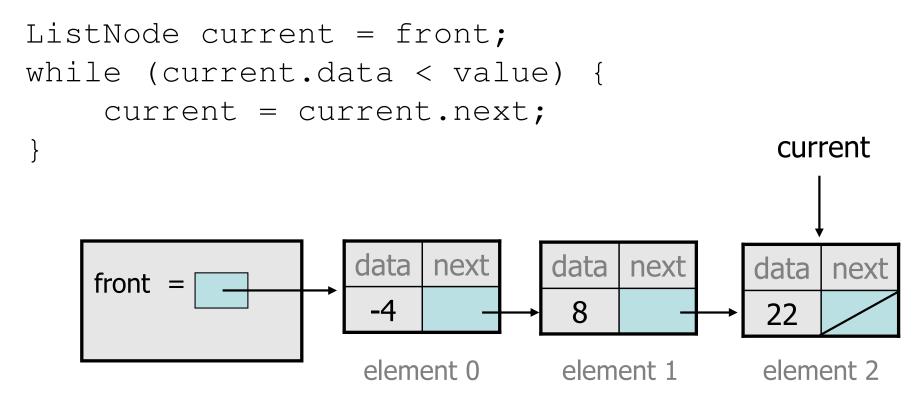

- What is wrong with this code?
  - The loop stops too late to affect the list in the right way.

# Key idea: peeking ahead

• Corrected version of the loop:

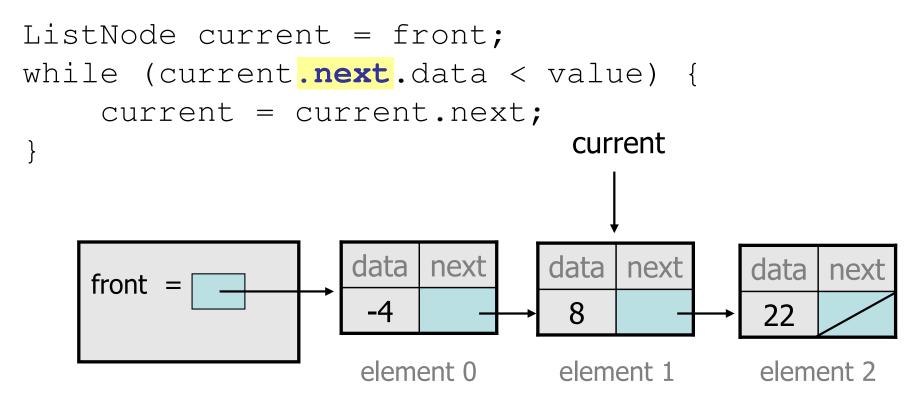

This time the loop stops in the right place.

## Another case to handle

• Adding to the end of a list: addSorted(42)

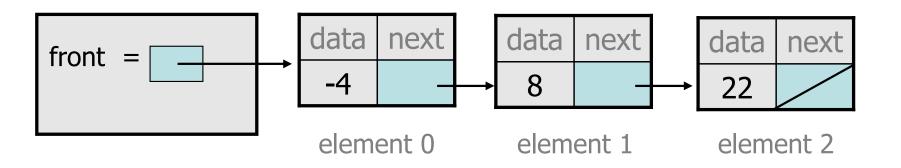

Exception in thread "main": java.lang.NullPointerException

- Why does our code crash?
- What can we change to fix this case?

## **Multiple loop tests**

• A correction to our loop:

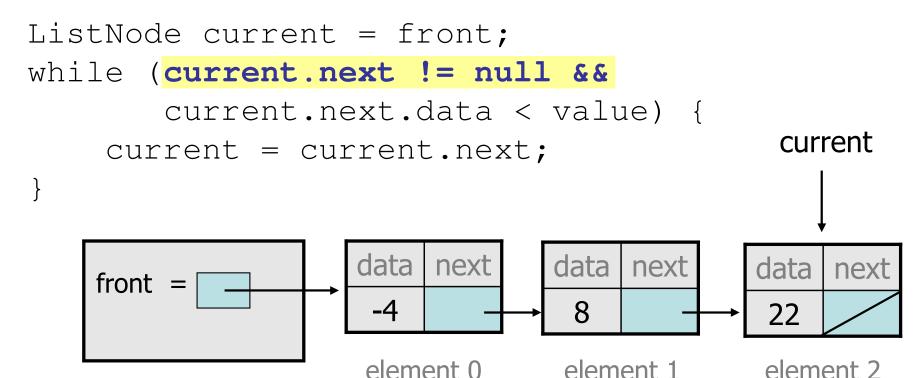

- We must check for a next of null before we check its .data.

## Third case to handle

• Adding to the front of a list: addSorted(-10)

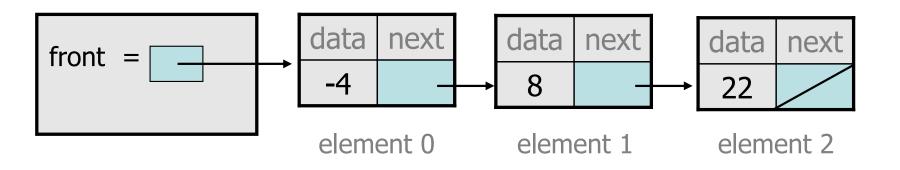

- What will our code do in this case?
- What can we change to fix it?

# Handling the front

• Another correction to our code:

```
if (value <= front.data) {</pre>
    // insert at front of list
    front = new ListNode(value, front);
} else {
    // insert in middle of list
    ListNode current = front;
    while (current.next != null &&
            current.next.data < value) {</pre>
        current = current.next;
    }
}
```

– Does our code now handle every possible case?

### Fourth case to handle

• Adding to (the front of) an empty list: addSorted(42)

- What will our code do in this case?
- What can we change to fix it?

## Final version of code

// Adds given value to list in sorted order.
// Precondition: Existing elements are sorted
public void addSorted(int value) {

if (front == null || value <= front.data) {
 // insert at front of list
 front = new ListNode(value, front);
} else {
 // insert in middle of list
 ListNode current = front;
 while (current.next != null &&
 current.next.data < value) {
 current = current.next;
 }
</pre>

## **Other list features**

- Add the following methods to the LinkedIntList:
  - size
  - isEmpty
  - clear
  - toString
  - indexOf
  - contains

- $\bullet$  Add a <code>size</code> field to the list to return its size more efficiently.
- Add preconditions and exception tests to appropriate methods.